## Natural Language Processing

Benchmarks/Tasks/Metrics

Neville Walo

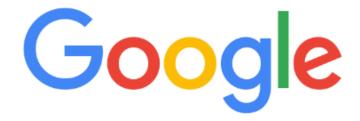

| Q  | natural                                |              |                | ×                                                     |  |  |  |  |  |  |  |
|----|----------------------------------------|--------------|----------------|-------------------------------------------------------|--|--|--|--|--|--|--|
| G  | natural language                       | processing   |                | Entfernen                                             |  |  |  |  |  |  |  |
| Q  | natural <b>resource</b>                | s            |                |                                                       |  |  |  |  |  |  |  |
| Q  | natural <b>disasters</b>               | ;            |                |                                                       |  |  |  |  |  |  |  |
| Q  | natural selection                      | I.           |                |                                                       |  |  |  |  |  |  |  |
| Q  | natural <b>history m</b>               | nuseum       |                |                                                       |  |  |  |  |  |  |  |
| Q  | natural language processing definition |              |                |                                                       |  |  |  |  |  |  |  |
| E. | Natural Born Kille<br>Film (1994)      | ers          |                |                                                       |  |  |  |  |  |  |  |
| Q  | natural <b>mojo</b>                    |              |                |                                                       |  |  |  |  |  |  |  |
| Q  | natural <b>numbers</b>                 |              |                |                                                       |  |  |  |  |  |  |  |
| Q  | natural <b>gas</b>                     |              |                |                                                       |  |  |  |  |  |  |  |
|    |                                        |              |                |                                                       |  |  |  |  |  |  |  |
|    |                                        | Google Suche | Auf gut Glück! |                                                       |  |  |  |  |  |  |  |
|    |                                        |              | Unangemesser   | e Vervollständigungen melden<br>Weitere Informationen |  |  |  |  |  |  |  |

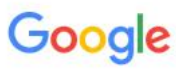

Ungefähr 933'000'000 Ergebnisse (0.62 Sekunden)

#### Wissenschaftliche Artikel zu natural language processing

Natural language processing - Chowdhury - Zitiert von: 944 Natural language processing - Liddy - Zitiert von: 518 Handbook of natural language processing - Indurkhya - Zitiert von: 887

#### en.wikipedia.org > wiki > Natural\_... - Diese Seite übersetzen

#### Natural language processing - Wikipedia

**Natural language processing (NLP)** is a subfield of linguistics, computer science, and artificial intelligence concerned with the interactions between computers ... Natural-language understanding · Natural-language generation · Sentiment analysis

#### www.bigdata-insider.de > was-ist-natural-language-proc... \*

#### Was ist Natural Language Processing? - BigData-Insider

01.09.2016 — Die Abkürzung **NLP** steht für **Natural Language Processing** und beschreibt Techniken und Methoden zur maschinellen Verarbeitung ...

| ~ |
|---|
| ~ |
| ~ |
| ~ |
|   |

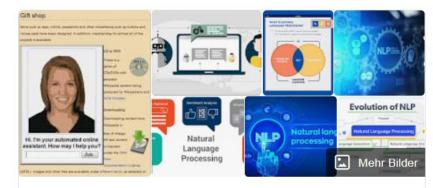

#### Natural language processing

<

Aus dem Englischen übersetzt - Die Verarbeitung natürlicher Sprache ist ein Teilgebiet der Linguistik, Informatik und künstlichen Intelligenz, das sich mit den Wechselwirkungen zwischen Computern und menschlicher Sprache befasst, ... Wikipedia (Englisch)

Ursprüngliche Beschreibung aufrufen V

#### Andere suchten auch nach

Künstliche

Intelligenz

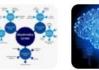

Maschin...

Lernen

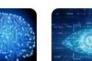

Computer

Vision

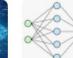

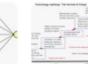

Künstliches Internet der neuronales Dinge Netz

Über 15 weitere ansehen

Feedback geben

#### $\equiv$ **Google** Übersetzer

| ŻA Text ■ Dokumente                             |           |   |           |            |               |              |      |             |
|-------------------------------------------------|-----------|---|-----------|------------|---------------|--------------|------|-------------|
| ENGLISCH – ERKANNT DEUTSCH ENGLISCH FRANZÖSISCH | $\sim$    | ¢ |           | ENGLISCH   | FRANZÖSISCH   | $\checkmark$ |      |             |
| Natural Language Processing                     |           | × | Verarbeit | ung natürl | icher Sprache | e 🤡          |      | ☆           |
| ♥ ■                                             | 27 / 5000 |   |           |            |               |              | P    | <           |
|                                                 |           |   |           |            |               |              | Feed | lback geben |

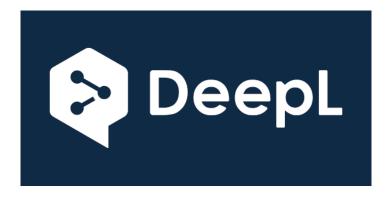

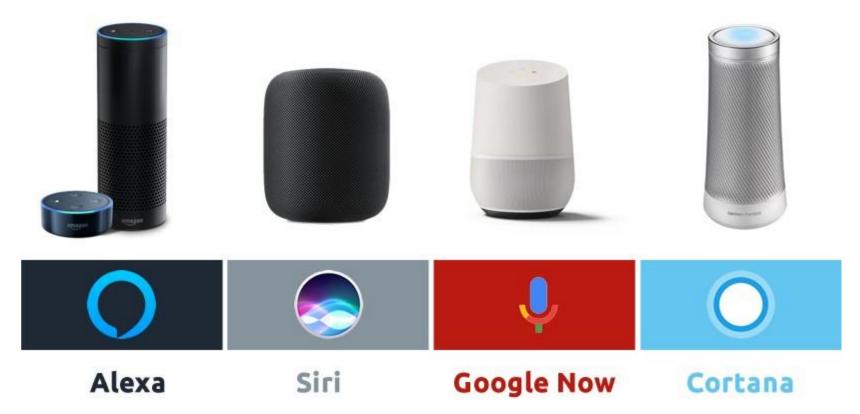

https://geeksfl.com/blog/best-voice-assistant/

### What is Natural Language Processing?

- **Big picture:** A set of methods and algorithms for making natural languages accessible to computers
- Analysis (NL  $\rightarrow \mathbb{R}$ ), e.g., topic classification
- Generation ( $\mathbb{R} \rightarrow NL$ ), e.g., chat bots
- Acquisition of  $\mathbb R$  from knowledge and data, e.g., modeling
- $\mathbb{R}$ : some representation interpretable by a machine

### Benchmarks

- GLUE (General Language Understanding Evaluation)
- SuperGLUE (Successor of GLUE)

# GLUE

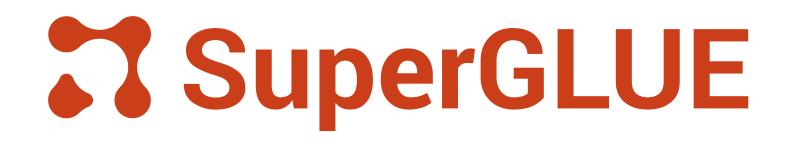

#### SuperGLUE Tasks

| Name                                             | Identifier | Download | More Info | Metric                      |
|--------------------------------------------------|------------|----------|-----------|-----------------------------|
| Broadcoverage Diagnostics                        | AX-b       | *        |           | Matthew's Corr              |
| CommitmentBank                                   | СВ         | <b>±</b> |           | Avg. F1 / Accuracy          |
| Choice of Plausible Alternatives                 | СОРА       | <b>±</b> |           | Accuracy                    |
| Multi-Sentence Reading Comprehension             | MultiRC    | *        |           | F1a / EM                    |
| Recognizing Textual Entailment                   | RTE        | <b>*</b> |           | Accuracy                    |
| Words in Context                                 | WiC        | <b>*</b> |           | Accuracy                    |
| The Winograd Schema Challenge                    | WSC        | <b>±</b> |           | Accuracy                    |
| BoolQ                                            | BoolQ      | *        |           | Accuracy                    |
| Reading Comprehension with Commonsense Reasoning | ReCoRD     | <b>*</b> |           | F1 / Accuracy               |
| Winogender Schema Diagnostics                    | AX-g       | *        |           | Gender Parity /<br>Accuracy |

DOWNLOAD ALL DATA

#### Leaderboard Version: 2.0

|   | Rank | Name                      | Model                                                | URL | Score | BoolQ | СВ        | COPA  | MultiRC   | ReCoRD    | RTE  | WiC  | WSC   | AX-g      | AX-b |
|---|------|---------------------------|------------------------------------------------------|-----|-------|-------|-----------|-------|-----------|-----------|------|------|-------|-----------|------|
| + | 1    | DeBERTa Team - Microsoft  | DeBERTa / TuringNLRv4                                |     | 90.3  | 90.4  | 95.7/97.6 | 98.4  | 88.2/63.7 | 94.5/94.1 | 93.2 | 77.5 | 95.9  | 93.3/93.8 | 66.7 |
| + | 2    | Zirui Wang                | T5 + Meena, Single Model (Meena Team - Google Brain) |     | 90.2  | 91.3  | 95.8/97.6 | 97.4  | 88.3/63.0 | 94.2/93.5 | 92.7 | 77.9 | 95.9  | 88.8/89.9 | 66.5 |
|   | 3    | SuperGLUE Human Baselines | SuperGLUE Human Baselines                            |     | 89.8  | 89.0  | 95.8/98.9 | 100.0 | 81.8/51.9 | 91.7/91.3 | 93.6 | 80.0 | 100.0 | 99.3/99.7 | 76.6 |
| + | 4    | T5 Team - Google          | Т5                                                   |     | 89.3  | 91.2  | 93.9/96.8 | 94.8  | 88.1/63.3 | 94.1/93.4 | 92.5 | 76.9 | 93.8  | 92.7/91.9 | 65.6 |
| + | 5    | Huawei Noah's Ark Lab     | NEZHA-Plus                                           |     | 86.7  | 87.8  | 94.4/96.0 | 93.6  | 84.6/55.1 | 90.1/89.6 | 89.1 | 74.6 | 93.2  | 87.1/74.4 | 58.0 |

### Choice of Plausible Alternatives (COPA)

- Premise: The man broke his toe. What was the CAUSE of this? Alternative 1: He got a hole in his sock. Alternative 2: He dropped a hammer on his foot.
- Premise: I tipped the bottle. What happened as a RESULT? Alternative 1: The liquid in the bottle froze. Alternative 2: The liquid in the bottle poured out.
- Premise: I knocked on my neighbor's door. What happened as a RESULT?

Alternative 1: My neighbor invited me in.

Alternative 2: My neighbor left his house.

### Choice of Plausible Alternatives (COPA)

### • Metric: Accuracy

|   | Leaderboard Version: 2.0 |                           |                                                      |     |       |       |           |       |           |           |      |      |       |           |      |
|---|--------------------------|---------------------------|------------------------------------------------------|-----|-------|-------|-----------|-------|-----------|-----------|------|------|-------|-----------|------|
|   | Rank                     | Name                      | Model                                                | URL | Score | BoolQ | СВ        | СОРА  | MultiRC   | ReCoRD    | RTE  | WiC  | WSC   | AX-g      | AX-b |
| + | 1                        | DeBERTa Team - Microsoft  | DeBERTa / TuringNLRv4                                |     | 90.3  | 90.4  | 95.7/97.6 | 98.4  | 88.2/63.7 | 94.5/94.1 | 93.2 | 77.5 | 95.9  | 93.3/93.8 | 66.7 |
| + | 2                        | Zirui Wang                | T5 + Meena, Single Model (Meena Team - Google Brain) |     | 90.2  | 91.3  | 95.8/97.6 | 97.4  | 88.3/63.0 | 94.2/93.5 | 92.7 | 77.9 | 95.9  | 88.8/89.9 | 66.5 |
|   | 3                        | SuperGLUE Human Baselines | SuperGLUE Human Baselines                            |     | 89.8  | 89.0  | 95.8/98.9 | 100.0 | 81.8/51.9 | 91.7/91.3 | 93.6 | 80.0 | 100.0 | 99.3/99.7 | 76.6 |
| + | 4                        | T5 Team - Google          | Τ5                                                   |     | 89.3  | 91.2  | 93.9/96.8 | 94.8  | 88.1/63.3 | 94.1/93.4 | 92.5 | 76.9 | 93.8  | 92.7/91.9 | 65.6 |
| + | 5                        | Huawei Noah's Ark Lab     | NEZHA-Plus                                           |     | 86.7  | 87.8  | 94.4/96.0 | 93.6  | 84.6/55.1 | 90.1/89.6 | 89.1 | 74.6 | 93.2  | 87.1/74.4 | 58.0 |
|   |                          |                           |                                                      |     |       |       |           |       |           |           |      |      |       |           |      |

# Reading Comprehension over Multiple Sentences (MultiRC)

#### Paragraph:

Sent 1: Most young mammals, including humans, like to play. Sent 2: Play is one way they learn the skills that they will need as adults.

- Sent 3: Think about how kittens play.
- Sent 4: They pounce on toys and chase each other.
- Sent 5: This helps them learn how to be better predators. Sent 6: Big cats also play.
- Sent 7: The lion cubs pictured below are playing.
- Sent 8: At the same time, they are also practicing their hunting skills.
- Sent 9: The dogs are playing tug-of-war with a toy.
- Sent 10: What do you think they are learning by playing together this way?
- Sent 11: Human children learn by playing as well.
- Sent 12: For example, playing games and sports can help them learn to follow rules.
- Sent 13: They also learn to work together.
- Sent 14: The young child pictured below is playing in the sand. Sent 15: She is learning about the world through play.
- Sent 16: What do you think she might be learning?

**Question:** What do human children learn by playing games and sports?

- □ They learn to follow rules and work together.
- They learn about the world
- Learn to work together
- $\ensuremath{\scriptstyle \boxtimes}$  skills that they will need as adult
- they learn about how to cheat
- how to hunt
- tug-of-war
- only learns to follow rules
- only learns working together
- hunting skills

# Reading Comprehension over Multiple Sentences (MultiRC)

### • Metric: F1a / EM (Exact Match)

|   | Leaderboard Version: 2.0 |                           |                                                      |     |       |       |           |       |           |           |      |      |       |           |      |
|---|--------------------------|---------------------------|------------------------------------------------------|-----|-------|-------|-----------|-------|-----------|-----------|------|------|-------|-----------|------|
|   | Rank                     | Name                      | Model                                                | URL | Score | BoolQ | CB        | COPA  | MultiRC   | ReCoRD    | RTE  | WiC  | WSC   | AX-g      | AX-b |
| + | 1                        | DeBERTa Team - Microsoft  | DeBERTa / TuringNLRv4                                |     | 90.3  | 90.4  | 95.7/97.6 | 98.4  | 88.2/63.7 | 94.5/94.1 | 93.2 | 77.5 | 95.9  | 93.3/93.8 | 66.7 |
| + | 2                        | Zirui Wang                | T5 + Meena, Single Model (Meena Team - Google Brain) |     | 90.2  | 91.3  | 95.8/97.6 | 97.4  | 88.3/63.0 | 94.2/93.5 | 92.7 | 77.9 | 95.9  | 88.8/89.9 | 66.5 |
|   | 3                        | SuperGLUE Human Baselines | SuperGLUE Human Baselines                            |     | 89.8  | 89.0  | 95.8/98.9 | 100.0 | 81.8/51.9 | 91.7/91.3 | 93.6 | 80.0 | 100.0 | 99.3/99.7 | 76.6 |
| + | 4                        | T5 Team - Google          | Т5                                                   |     | 89.3  | 91.2  | 93.9/96.8 | 94.8  | 88.1/63.3 | 94.1/93.4 | 92.5 | 76.9 | 93.8  | 92.7/91.9 | 65.6 |
| + | 5                        | Huawei Noah's Ark Lab     | NEZHA-Plus                                           |     | 86.7  | 87.8  | 94.4/96.0 | 93.6  | 84.6/55.1 | 90.1/89.6 | 89.1 | 74.6 | 93.2  | 87.1/74.4 | 58.0 |
|   |                          |                           |                                                      |     |       |       |           |       |           |           |      |      |       |           |      |

### Words in Context (WiC)

| Label | Target  | Context-1                                                         | Context-2                                                                           |
|-------|---------|-------------------------------------------------------------------|-------------------------------------------------------------------------------------|
| F     | bed     | There's a lot of trash on the <u>bed</u> of the river             | I keep a glass of water next to my <u>bed</u> when I sleep                          |
| F     | land    | The pilot managed to <u>land</u> the airplane safely              | The enemy landed several of our aircrafts                                           |
| F     | justify | Justify the margins                                               | The end justifies the means                                                         |
| Т     | beat    | We <u>beat</u> the competition                                    | Agassi <u>beat</u> Becker in the tennis championship                                |
| Т     | air     | <u>Air</u> pollution                                              | Open a window and let in some <u>air</u>                                            |
| Т     | window  | The expanded <u>window</u> will give us time to catch the thieves | You have a two-hour <u>window</u> of clear weather to finish working on<br>the lawn |

Words in Context (WiC)

### • Metric: Accuracy

|   |      |                           |                                                      | Leaderboa | rd Versio | on: <b>2.0</b> |           |       |           |           |      |      |       |           |      |
|---|------|---------------------------|------------------------------------------------------|-----------|-----------|----------------|-----------|-------|-----------|-----------|------|------|-------|-----------|------|
|   | Rank | Name                      | Model                                                | URL       | Score     | BoolQ          | CB        | СОРА  | MultiRC   | ReCoRD    | RTE  | WiC  | WSC   | AX-g      | AX-b |
| + | 1    | DeBERTa Team - Microsoft  | DeBERTa / TuringNLRv4                                |           | 90.3      | 90.4           | 95.7/97.6 | 98.4  | 88.2/63.7 | 94.5/94.1 | 93.2 | 77.5 | 95.9  | 93.3/93.8 | 66.7 |
| + | 2    | Zirui Wang                | T5 + Meena, Single Model (Meena Team - Google Brain) |           | 90.2      | 91.3           | 95.8/97.6 | 97.4  | 88.3/63.0 | 94.2/93.5 | 92.7 | 77.9 | 95.9  | 88.8/89.9 | 66.5 |
|   | 3    | SuperGLUE Human Baselines | SuperGLUE Human Baselines                            |           | 89.8      | 89.0           | 95.8/98.9 | 100.0 | 81.8/51.9 | 91.7/91.3 | 93.6 | 80.0 | 100.0 | 99.3/99.7 | 76.6 |
| + | 4    | T5 Team - Google          | Τ5                                                   |           | 89.3      | 91.2           | 93.9/96.8 | 94.8  | 88.1/63.3 | 94.1/93.4 | 92.5 | 76.9 | 93.8  | 92.7/91.9 | 65.6 |
| + | 5    | Huawei Noah's Ark Lab     | NEZHA-Plus                                           |           | 86.7      | 87.8           | 94.4/96.0 | 93.6  | 84.6/55.1 | 90.1/89.6 | 89.1 | 74.6 | 93.2  | 87.1/74.4 | 58.0 |
|   |      |                           |                                                      |           |           |                |           |       |           |           |      |      |       |           |      |

### Machine Translation

- Task: (NL -> NL)
- Metric: ?

German

Auf dem Tisch ist eine Katze.

#### English

There is a cat on the table. On the table is a cat. There's a cat on the table. A cat is on a table. On the table is a kitty cat. On the table is a bird. On the desk there is a cat. Cat on table. There are cats on the table. There was a cat on the table.

### Machine Translation

- Task: (NL -> NL)
- Metric:
  - BLEU (Bilingual Evaluation Understudy)
  - ROUGE (Recall-Oriented Understudy for Gisting Evaluation)
  - METEOR (Metric for Evaluation of Translation with Explicit ORdering)

### N-Gram

- An N-gram is a contiguous sequence of N items from a given sample of text or speech.
- The items can be phonemes, syllables, letters, words or base pairs according to the application.

| Name    | Ν | Example |
|---------|---|---------|
| Unigram | 1 | A       |
| Bigram  | 2 | AB      |
| Trigram | 3 | UNO     |
| 4-gram  | 4 | DATA    |
| N-gram  | Ν |         |

### N-gram Precision

| Candidate   | the   | the | the | the | the | the | the |
|-------------|-------|-----|-----|-----|-----|-----|-----|
| Reference 1 | the   | cat | is  | on  | the | mat |     |
| Reference 2 | there | is  | а   | cat | on  | the | mat |

Unigram – Precision = 
$$\frac{m}{w_t} = \frac{7}{7} = 1$$
  
Bigram – Precision =  $\frac{m}{w_t} = \frac{0}{1} = 0$ 

- m: N-grams from the candidate that are found in the reference
- $w_t$ : N-grams in the candidate

### BLEU

- Main idea: The closer a machine translation is to a professional human translation, the better it is.
- Scores are calculated over sentences by comparing them with a set of good quality reference translations.
- Scores are then averaged over the whole text to output a final score in [0,1]. (1 good translation, 0 bad translation)

### BLEU

| Candidate   | the   | the | the | the | the | the | the |
|-------------|-------|-----|-----|-----|-----|-----|-----|
| Reference 1 | the   | cat | is  | on  | the | mat |     |
| Reference 2 | there | is  | а   | cat | on  | the | mat |

$$Unigram - Precision = \frac{\sum_{w} \min(m_{w}, m_{w}^{max})}{w_{t}} = \frac{2}{7}$$

- $m_w$  : N-grams from the candidate that are found in the reference for N-gram w
- $m_w^{max}$ : For each N-gram in the candidate translation, the algorithm takes its maximum total count in any of the reference translations.
- $w_t$ : N-grams in the candidate

### BLEU

| Candidate   | the   | cat |    |     |     |     |     |
|-------------|-------|-----|----|-----|-----|-----|-----|
| Reference 1 | the   | cat | is | on  | the | mat |     |
| Reference 2 | there | is  | а  | cat | on  | the | mat |

$$Unigram - Precision = \frac{\sum_{w} \min(m_{w}, m_{w}^{max})}{w_{t}} = \frac{2}{2} = 1$$

$$Bigram - Precision = \frac{\sum_{w} \min(m_{w}, m_{w}^{max})}{w_{t}} = \frac{1}{1} = 1$$

Problems:

- Favors short translations
- Adding more reference translation increases score
- Score ≠ Quality

Solutions:

- Punish too short translations
- Consider also recall

### ROUGE

- ROUGE-N
- ROUGE-L
- ROUGE-W
- ROUGE-S

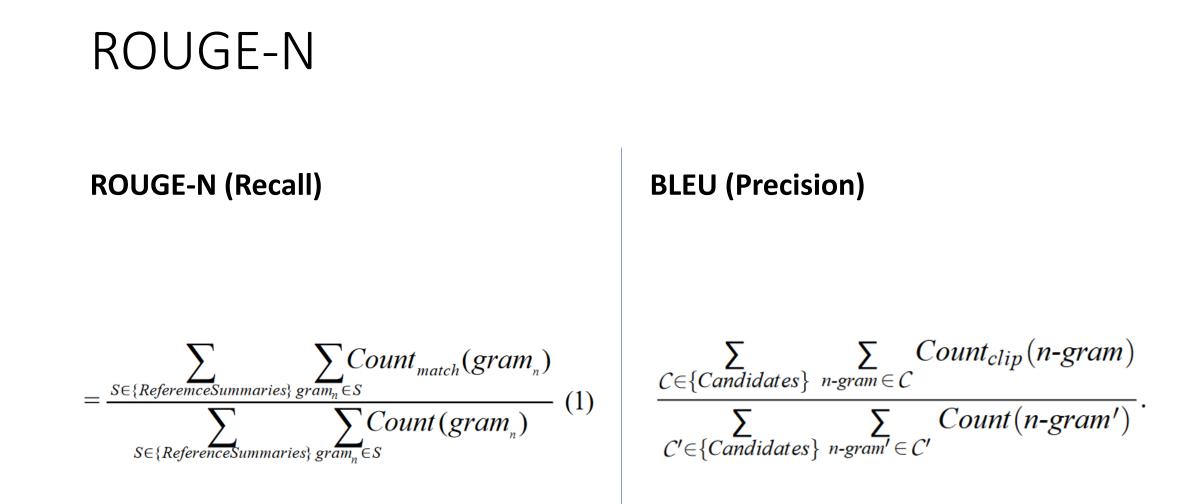

### ROUGE-N

| Candidate 1 | I | always      | invariably | perpetually | do |
|-------------|---|-------------|------------|-------------|----|
| Candidate 2 | I | always      | do         |             |    |
| Reference 1 | I | always      | do         |             |    |
| Reference 2 | I | invariably  | do         |             |    |
| Reference 3 | I | perpetually | do         |             |    |

Candidate 1: 
$$Unigram - Recall = \frac{9}{9} = 1$$

Candidate 2: 
$$Unigram - Recall = \frac{7}{9} = 0.77\overline{7}$$

### ROUGE-N

| Candidate 1 | I | always      | invariably | perpetually | do |
|-------------|---|-------------|------------|-------------|----|
| Candidate 2 | I | always      | do         |             |    |
| Reference 1 | I | always      | do         |             |    |
| Reference 2 | I | invariably  | do         |             |    |
| Reference 3 | I | perpetually | do         |             |    |

 $ROUGE - N_{Multi} = \max_{r \in References} ROUGE - N(r, candidate)$ 

Candidate 1:  $ROUGE - 1_{Multi} = \frac{3}{3} = 1$ Candidate 2:  $ROUGE - 1_{Multi} = \frac{3}{3} = 1$ 

### ROUGE

- ROUGE-L: Longest Common Subsequence
- ROUGE-W: Weighted Longest Common Subsequence
- ROUGE-S: Skip-Bigram Co-Occurrence Statistics

### METEOR

- Successor of BLEU
- Based on weighted harmonic mean of unigram precision and recall
- Stemming
  - fishing, fished, fisher = fish
- Synonym Matching
  - buy = purchase

### METEOR

• Find maximum alignment with the fewest crosses

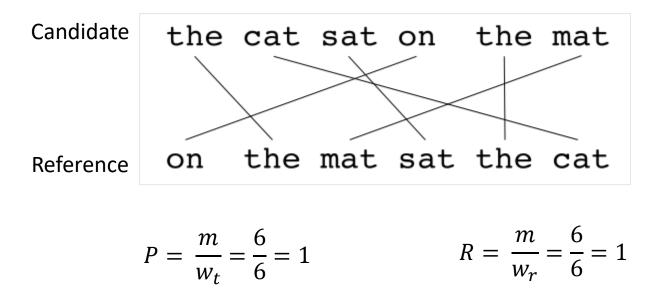

- *m* : Number of connections between candidate and reference
- $w_r$  : Number of Unigrams in the reference
- $w_t$ : Number of Unigrams in the candidate

### METEOR

• Combine precision and recall

 $F_{mean} = \frac{10PR}{R+9P}$ 

• Calculate penalty p on number of crosses

 $M = F_{mean}(1-p)$ 

- If there are more reference solutions, select highest score
  - Same as ROUGE

### Is there a limit?

- GPT-3
  - General language model
  - 175 billion parameters
  - Turing test?

## Giving GPT-3 a Turing Test – Common Sense

Q: What is your favorite animal? A: My favorite animal is a dog.

Q: Why? A: Because dogs are loyal and friendly.

Q: What are two reasons that a dog might be in a bad mood? A: Two reasons that a dog might be in a bad mood are if it is hungry or if it is hot.

Q: How many eyes does a giraffe have? A: A giraffe has two eyes.

Q: How many legs does a frog have? A: A frog has four legs.

Q: Are there any animals with three legs? A: No, there are no animals with three legs.

Q: Why don't animals have three legs? A: Animals don't have three legs because they would fall over.

## Giving GPT-3 a Turing Test – Common Sense

Q: How do you sporgle a morgle? A: You sporgle a morgle by using a sporgle.

Q: How many bonks are in a quoit? A: There are three bonks in a quoit.

Q: How many rainbows does it take to jump from Hawaii to seventeen? A: It takes two rainbows to jump from Hawaii to seventeen.

Q: Which colorless green ideas sleep furiously?A: Ideas that are colorless, green, and sleep furiously are the ideas of a sleep furiously.

Q: Do you understand these questions?

A: I understand these questions.

## Giving GPT-3 a Turing Test – Logic

Q: When counting, what number comes before 100? A: Ninety-nine comes before 100.

Q: When counting, what number comes before 123? A: One hundred and twenty-two comes before 123.

Q: When counting, what number comes before 1000? A: Nine hundred and ninety-nine comes before 1000.

Q: When counting, what number comes before 10,000? A: Nine thousand and ninety-nine comes before 10,000.

Q: When counting, what number comes before a million? A: Nine hundred thousand and ninety-nine comes before a million.

Q: Write one line of Ruby code to reverse an array. A: ary.reverse

Q: Write one line of Ruby code to count how many X's are in an array. A: ary.count { |x| x = 'X' }

Q: Reverse the following array: [1, 3, 5, 6, 10, 4, 2, 77] A: [10, 6, 4, 2, 77, 3, 5, 1]

Q: How many X's are in this array: [1, 3, 5, 6, 10, 4, 2, 77] A: 2

## Giving GPT-3 a Turing Test – Logic

Q: If I have a marble and a paper clip in a box, put a pencil in the box, and remove the marble, what is left? A: A paper clip.

Q: If I have two shoes in a box, put a pencil in the box, and remove one shoe, what is left? A: A shoe.

Q: If I put a pencil in a box, then put another pencil in the box, what is in the box? A: Two pencils.

Q: Then if I take out a pencil and put in a frog, what is in the box? A: A frog.

## Giving GPT-3 a Turing Test

- Some of the problems can be solved by using a different prompt
  - E.g. If the question is nonsense say «get real»

### Conclusion

- NLP is everywhere
- Benchmarks: GLUE and SuperGLUE
  - State-of-the-art performance
- Metrics for machine translation
  - BLEU
  - ROUGE
  - METEOR
- Limitations of GPT-3